# Intervallo di confidenza di una media. Esercitazione

# Es: IC 95% per la media

Si vuole stimare il valore medio della pressione sanguigna fra i soggetti sottoposti ad un certo trattamento farmacologico. Si dispone di un campione di 130 soggetti, con media campionaria pari a 160 e deviazione standard pari a 25.

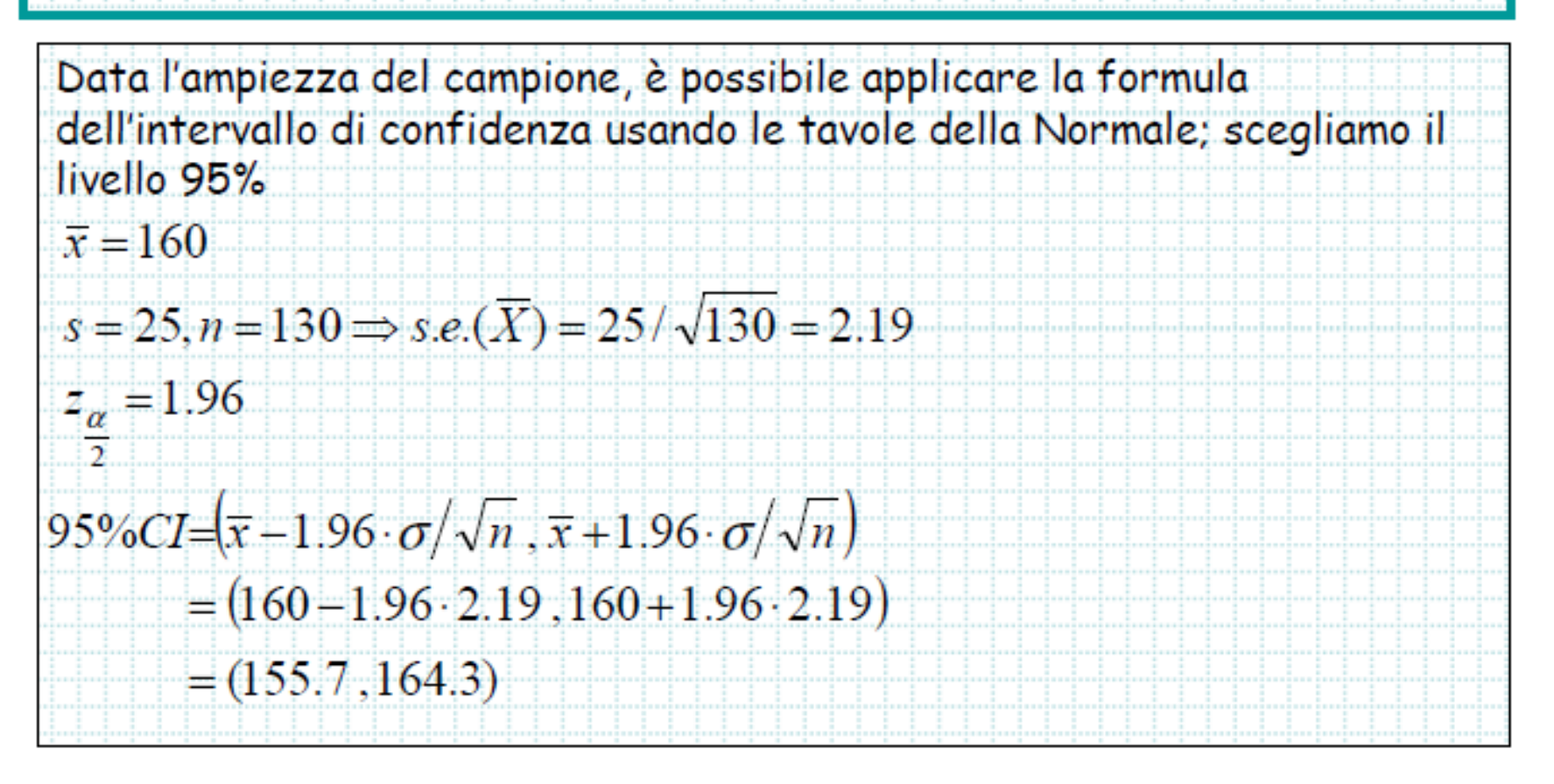

Esempio: calcolo dell'intervallo di confidenza nel caso di una media:

N 15 Media campionaria 149,133 mmHg (calcolo omesso)  $\sigma$ =2,53 mmHg

Limite superiore dell' Int. conf. 95%= 149,133 + 1,960 \*(2,53/ $\sqrt{15}$ ) = 150,41 Limite inferiore dell' Int. conf. 95%= 149,133 - 1,960 \*(2,53/ $\sqrt{15}$ ) = 147,85

Intervallo di confidenza al 95%: 147,85  $\leq \mu \leq 150,41$ 

Il modo comunemente usato per indicare media campionaria ed intervallo di confidenza è il seguente:

Media =  $149,13$  (IC 95%: 147,85 - 150,41)

Esempio: Calcolo dell'intervallo di confidenza della media di una popolazione

**Problema:** Qual è l'intervallo di confidenza al 95% della media del peso di una popolazione, se la media di un campione di 16 soggetti è pari a 75 Kg e la deviazione standard è pari a 12 Kg?

**Dati:**  $x = 75 \text{ Kg}$   $s = 12 \text{ Kg}$   $n = 16$   $1-\alpha = 95\%$   $t_{15, \alpha/2} = 2,131$ 

Formula da utilizzare: I.C.<sub>95%</sub> =  $x \pm t_{\alpha/2} \cdot \sigma/\sqrt{n} = x \pm t_{\alpha/2} \cdot E.S.$ 

I passo: calcolo l'errore standard E.S. =  $s / \sqrt{n}$  =  $12/\sqrt{16}$  = 12/4 = 3 Kg

II passo: calcolo l'intervallo di confidenza

I.C.<sub>95%</sub> =  $x \pm t_{15, \alpha/2} \cdot E.S. = 75 \pm 2,131 \cdot 3 =$ <br>60.61 V

L'intervallo che va da 68,61 Kg (limite inferiore) a 81,39 Kg (limite superiore) ha 95 probabilità su 100 di contenere la media vera della popolazione.

Esempio: calcolo dell'intervallo di confidenza usando la distribuzione t

Risultati:

N 15 Media campionaria 149,1 mmHg (calcolo omesso) s= 4,72 mmHg (calcolo omesso) Il valore della statistica t (errore 1° tipo  $\leq$  0,05 e test a due code, 14 gl) = 2,145

Lim.superiore dell' Int. conf. 95% = 149,1 + 2,145 \*(4,72/ $\sqrt{15}$ ) = 151,75 mmHg Lim.inferiore dell' Int. conf. 95% = 149,1 - 2,145 \*( $4,72/\sqrt{15}$ ) = 146,52 mmHg

## PROBLEMA n° 1

Per valutare l'efficacia della somministrazione di Ferro nella prevenzione dell'anemia sideropenica, si è trattato il 20% delle ragazze che frequentano la scuola secondarie con 1 compressa/die di solfato ferroso per 12 settimane consecutive.

Al termine dello studio la distribuzione dei livelli di emoglobina (Hb) aveva media  $\mu$ <sup>-140</sup> g/l e deviazione standard  $\sigma_T = 10$  g/l per le ragazze trattate, e media  $\mu_c$ =131 **g/l** e deviazione standard  $\sigma_c$ =12 **g/l** per le ragazze non trattate.

Nell'ipotesi che la distribuzione dell'emoglobina sia gaussiana, calcola:

- l'intervallo di confidenza al 95% del livello di emoglobina per le ragazze trattate
- l'intervallo di confidenza al 95% del livello di emoglobina per le ragazze NON trattate

#### Dati: 100 ragazze (20 trattate 80 non trattate)

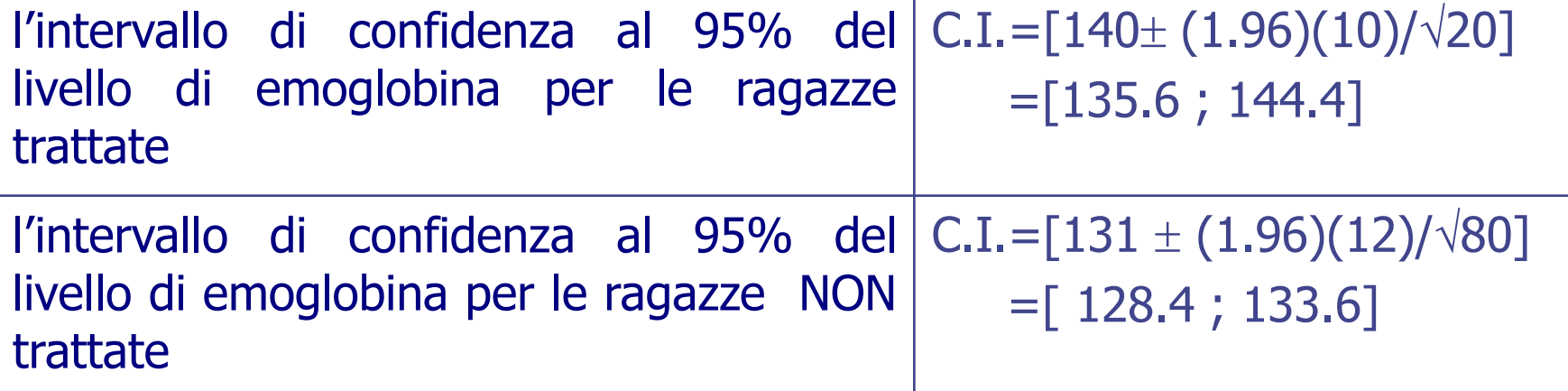

Il test t=140-131/[es (140-131)] = 3.093

P= 0.003

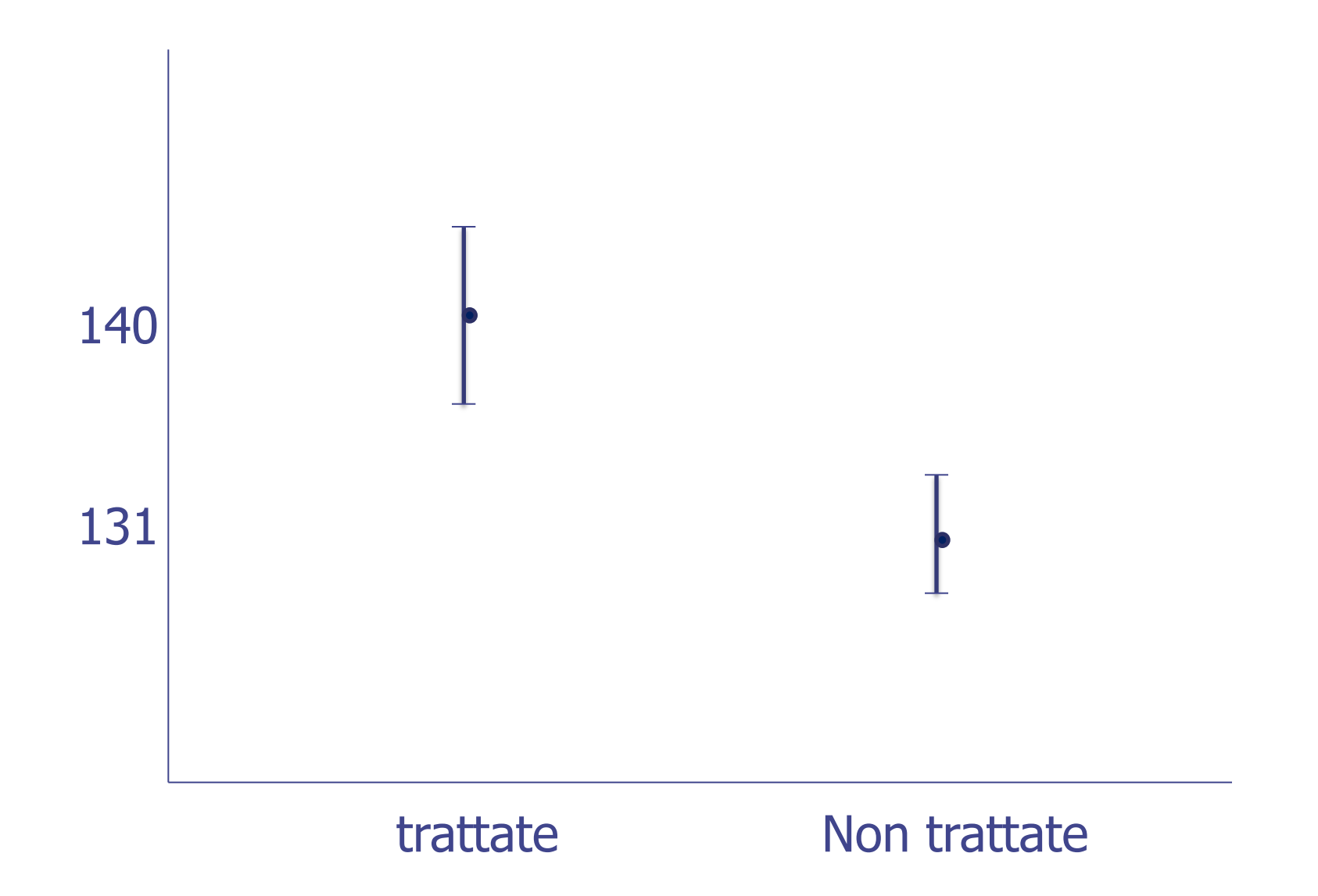

### **EXPROBLEMA n° 2**

- Nel Framingham Study, sono stati misurati i livelli di colesterolo totale sierico in una coorte di 475 soggetti maschi di età 40-49 anni ed in buona salute.
- La coorte è stata poi seguita per sedici anni.

Alla fine di questo periodo, i soggetti sono stati divisi in due gruppi:

- 1) coloro che non avevano sviluppato malattie coronariche 354 (*normali*).
- 2) coloro che avevano sviluppato malattie coronariche 121 (*malati*).
- La distribuzione dei livelli di colesterolo sierico nei due gruppi (all'inizio dello studio) era stata trovata approssimativamente gaussiana
	- con media  $\mu_1$  = 219 mg/dl e dev.stand.  $\sigma_1$  = 41 mg/dl nei soggetti che NON hanno poi sviluppato malattia
	- con media  $\mu_2$ = **244** mg/dl e dev.stand.  $\sigma_2$ = **51** mg/dl nei soggetti che hanno poi sviluppato la malattia e

(MacMahon SW, McDonald GJ: *A population at risk: prevalence of high cholesterol levels in hypertensive patients in Framingham Study,*(1986) Am.J.Med.Sup.:80:40-47)

#### determinare

l'intervallo di confidenza al 95% del livello di colesterolo sierico per coloro che hanno sviluppato la malattia coronaria

l'intervallo di confidenza al 95% del livello di colesterolo sierico per coloro che NON hanno sviluppato la malattia coronaria

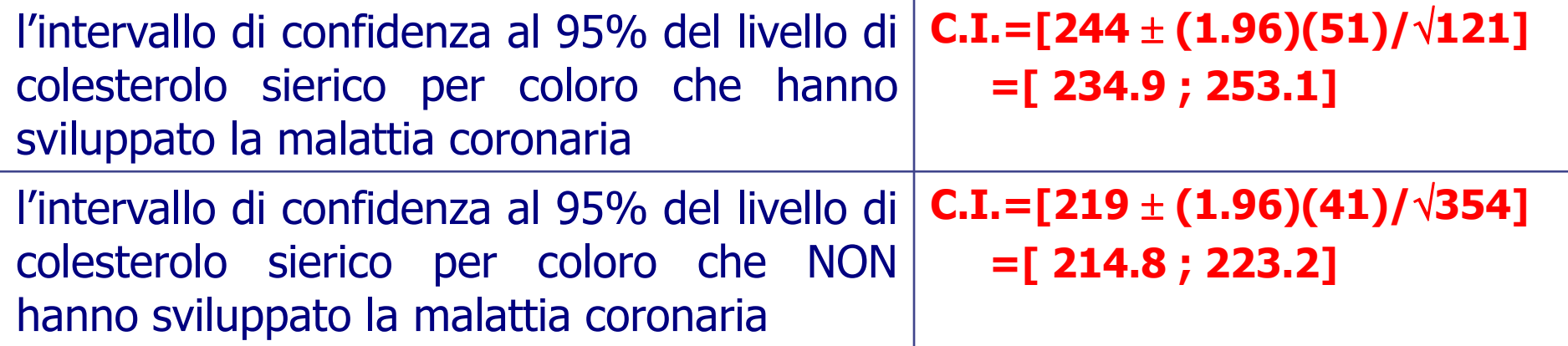

 $t = (244 - 219)/ES(244 - 219) = 25/4.068 = 5.426$ con 473 gradi di libertà;  $P = 0.000$ 

## Deviata gaussiana Standard: Aree per z>+z\* (o per z<-z\*)

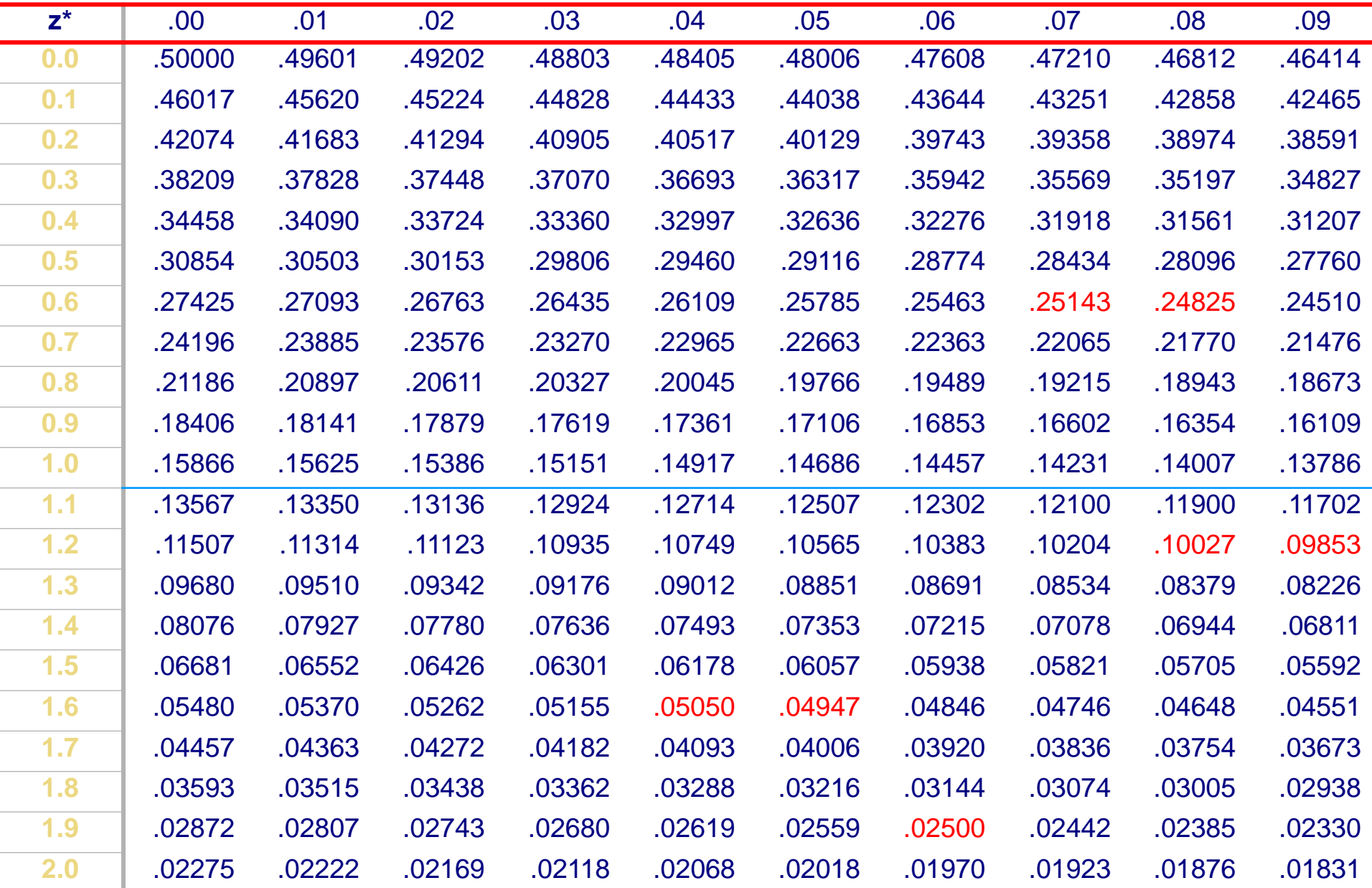

#### Deviata gaussiana Standard: Aree Per z>+z\* (o per z<-z\*)

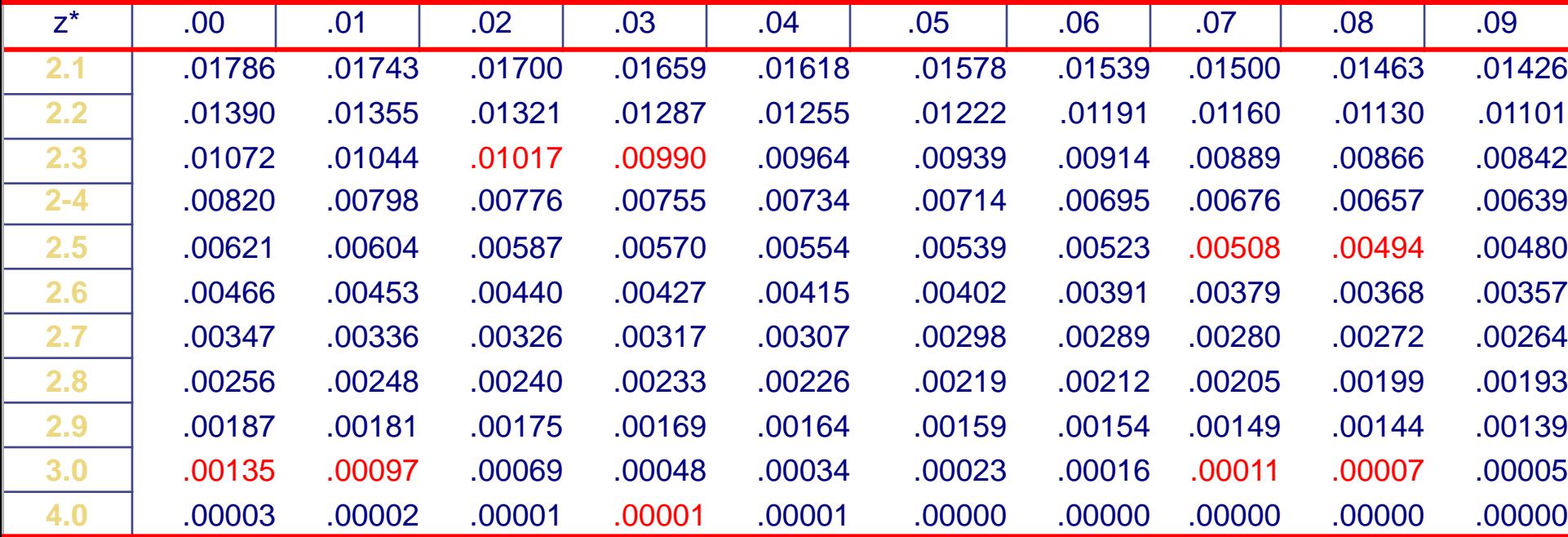

Tavola dei valori della funzione t di Student in funzione dei gradi di libertà e della probabilità in una coda della distribuzione (.100, .050, .025, .010, .005)

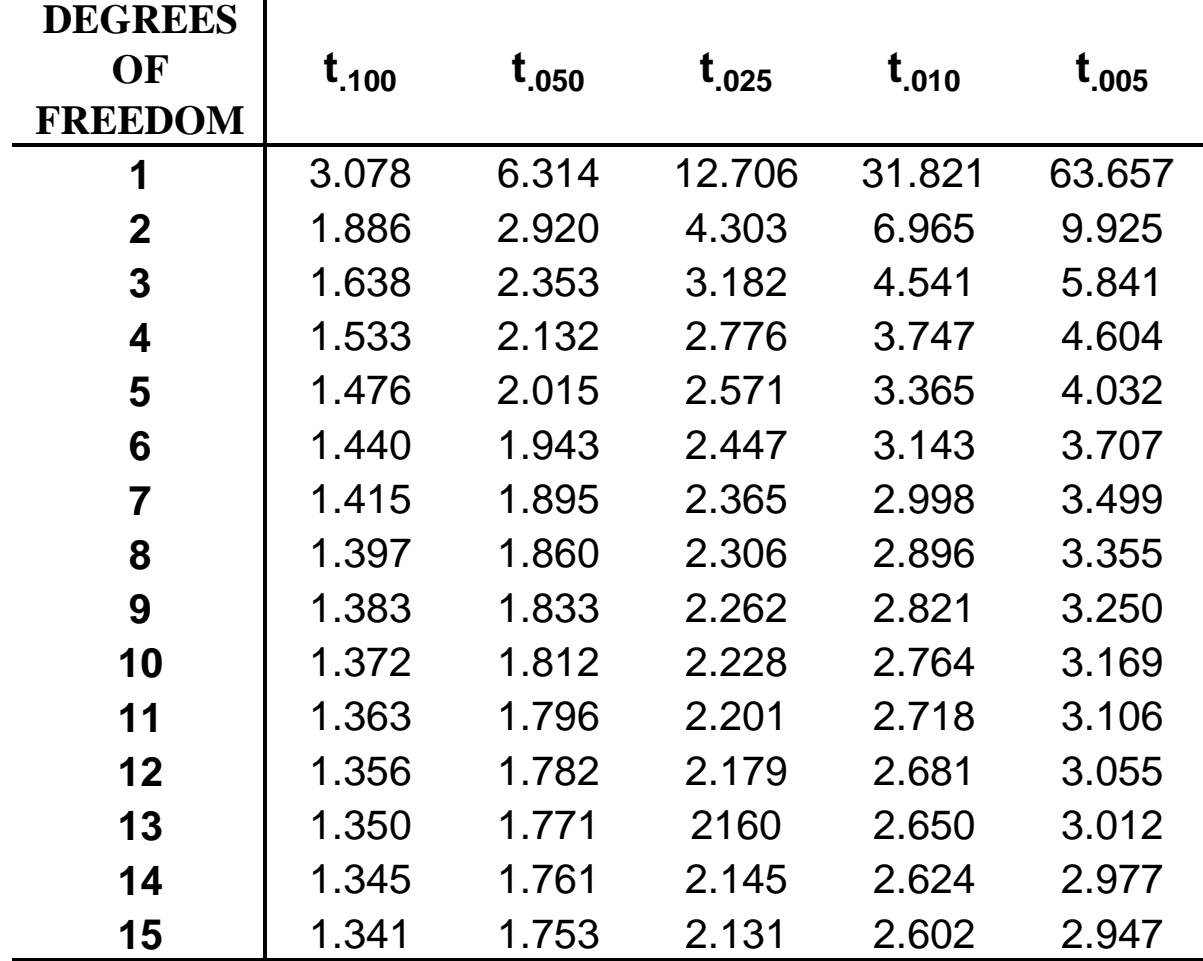

 $t_{\alpha}$